# **codigo pixbet**

- 1. codigo pixbet
- 2. codigo pixbet :casino online sem depósito
- 3. codigo pixbet :casa de apostas fluminense

## **codigo pixbet**

Resumo:

**codigo pixbet : Inscreva-se em mka.arq.br para uma experiência de apostas única! Ganhe um bônus exclusivo e mergulhe na emoção dos jogos de cassino!** 

contente:

Como instalar o APK Pixbet · Acesse as configurações: do seu smartphone, na seção "apps", clique em codigo pixbet "gerenciar app"; · Abra o seu navegador: e acesse as ...

A casa de apostas com o saque mais rápido do mundo, aposte, ganhe e receba em codigo pixbet minutos por PIX. Rápido e fácil. Aposte em codigo pixbet várias modalidades.

28 de mar. de 2024·Quer fazer o download atualizado do app Pixbet? Então confira o passo a passo para acessar o aplicativo e apostar!

Como baixar o Pixbet App? · 1 – Acesse o site da Pixbet · 2 – Faça o seu cadastro · 3 – Realize o login na codigo pixbet conta · 4 – Desça até o rodapé da página · 5 – ...

Os usuários do Android podem baixar o app da Pixbet diretamente da Google Play Store. Além disso, também é possível utilizar o apk disponível no próprio site de ...

Como baixar o aplicativo Pixbet? Para baixar o aplicativo Pixbet, acesse o site oficial e clique no smbolo da Google Play Store no rodap da pgina.

Pixbet App Como baixar no Android e iOS? - Estado de Minas

Como fazer o cadastro na Pixbet?

1

Clique em codigo pixbet Apostar Agora para acessar o site oficial da Pixbet.

2

Desta forma, basta voc clicar em codigo pixbet "Registro" a seguir.

3

Insira seu  $CPF$ 

4

Basta informar ou confirmar os dados adicionais e avanar para o prximo passo.

5

Escolha um nome de usurio e senha.

Cadastro Pixbet em codigo pixbet 2024 - Passo a Passo para Criar Conta

\n

gazetaesportiva : apostas : pixbet : cadastro

Mais itens...

Aprenda a usar o PIX bet365 para apostar plataforma com praticidade

1

Em primeiro lugar, faa login em codigo pixbet codigo pixbet conta na bet365 Brasil clicando em codigo pixbet Login , na parte superior direita do site da bet365. ...

2

Ento, dentro da codigo pixbet conta, clique em codigo pixbet Depositar . ...

3

Selecione o mtodo de pagamento desejado.

Pix bet365: Saiba como depositar e apostar - LANCE!

\n

lance : sites-de-apostas : pix-bet365 Mais itens...

A Pixbet promete aos usurios saques com processamento em codigo pixbet at 10 minutos. Esse um dos principais atrativos da plataforma. Voc tambm encontrar na Pixbet saque mnimo de apenas R\$10, o que uma grande vantagem na comparao com outros operadores. Cdigo promocional Pixbet 2024: Ative e comece a apostar - LANCE!

### **codigo pixbet :casino online sem depósito**

#### O que é a Pixbet?

A Pixbet é uma casa de apostas online que oferece aos seus usuários a oportunidade de apostar em codigo pixbet vários tipos de esportes e jogos, com saques rápidos e fáceis por meio do sistema PIX. Com benefícios exclusivos, como bônus emocionantes e até 55 rodadas grátis ao efetuar um depósito mínimo.

Como abrir uma conta na Pixbet?

Para se cadastrar na Pixbet você precisa acessar o site oficial e clicar em codigo pixbet "Registrar-se". Depois, preencha o formulário com suas informações pessoais e clique em codigo pixbet "Criar conta". Em seguida, você será redirecionado para a página de seu perfil, onde poderá depositar e realizar suas apostas em codigo pixbet esportes e jogos. Como fazer um depósito na Pixbet?

### **codigo pixbet**

No Dimensão, suas apostas ganham vida com o Pixbet! Para começar, é necessário fazer o download e o cadastro no aplicativo. Ficou interessado? Continue lendo para saber mais sobre o processo e como apostar nesta casa betflix, certeza que você não se arrependerá!

#### **codigo pixbet**

O Pixbet é uma casa de apostas esportivas que oferece aos usuários a oportunidade de jogar em codigo pixbet mais de uma categoria. Com o saque mais rápido do mundo, seu diferencial está em codigo pixbet permitir que os usuários façam suas apostas e recebam seu dinheiro em codigo pixbet minutos pelo PIX. O fácil acesso ao aplicativo, a variedade de esportes e outras modalidades, bem como o seu confiável meio de pagamento, são outros diferenciais da Pixbet. Os usuários do Android podem baixar o app diretamente da Google Play Store ou através do APK no site oficial. Para os usuários do iOS, o processo é parecido.

#### **Download e instalação do aplicativo Pixbet**

Para fazer o download e instalação do aplicativo Pixbet no seu celular Android por meio do APK, é necessário seguir as etapas abaixo:

- 1. Acesse o site oficial do Pixbet.
- 2. Navegue até a página de download.
- 3. Baixe o arquivo APK.
- 4. Permita a instalação de fontes desconhecidas no seu celular.
- 5. Finalize a instalação e abra o aplicativo.

#### **Como se registrar e fazer um depósito na Pixbet?**

Após fazer o download do aplicativo, você deve se registrar e fazer um depósito para começar a

apostar:

- 1. Clique em codigo pixbet para acessar o site oficial do Pixbet.
- 2. Clique em codigo pixbet .
- 3. Insira seus dados pessoais, incluindo seu CPF.
- 4. Escolha um nome de usuário e senha.
- 5. Confirme os termos e condições e clique em codigo pixbet "Registro Completo".
- 6. Faça um depósito usando um dos métodos de pagamento disponibilizados.

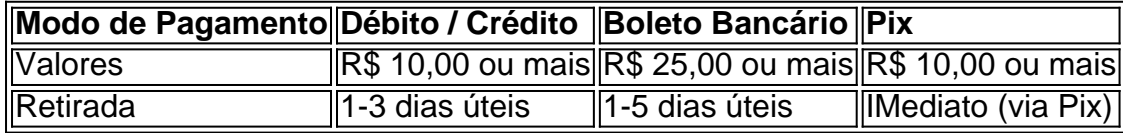

#### **Entendendo como apostar na Pixbet**

Para apostar, você deve:

- 1. Selecionar o esporte ou outra categoria de interesse.
- 2. Escolher codigo pixbet aposta.
- 3. Informar a quantidade que quer colocar em codigo pixbet jogo.
- 4. C javascript onfirmar codigo pixbet escolha e aguardar o resultado do jogo.

#### **Ganhar com o Pixbet: Obter seu Prêmio**

Quando se acerta a aposta, o prêmio ganho é o valor aposta multiplicado pela taxa das odds do jogo.

Agora que você já sabe como baixar o aplicativo do Pixbet, como se cadastrar fazer uma depósito, assim como alguns detalhes relacionados à jogo, estás pronto para começar! Dê o seu 1º passo agora e baixe a Pixbet no seu celular e aproveite o mundo das aposta!

### **codigo pixbet :casa de apostas fluminense**

O ilustrador e veterano Glato-goer nos leva através dos altos do festival, desde o estresse da compra de ingressos até as emoções depois das trevas?

Author: mka.arq.br Subject: codigo pixbet Keywords: codigo pixbet Update: 2024/8/10 17:26:24